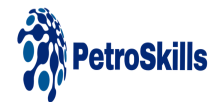

#### **Greenhouse Gas Emissions Tracking Over Time**

MODULE

#### **About the Skill Module**

This skill module illustrates how greenhouse gas (GHG) emissions are tracked over time. It introduces the concept of a base year, its selection, justification, and recalculation. Furthermore, it explains significance thresholds and when a base-year recalculation is permissible. It also provides the opportunity to undertake an actual base-year recalculation.

See demo online [learning](https://go.marketing.petroskills.com/l/934903/2024-02-22/b381x) module

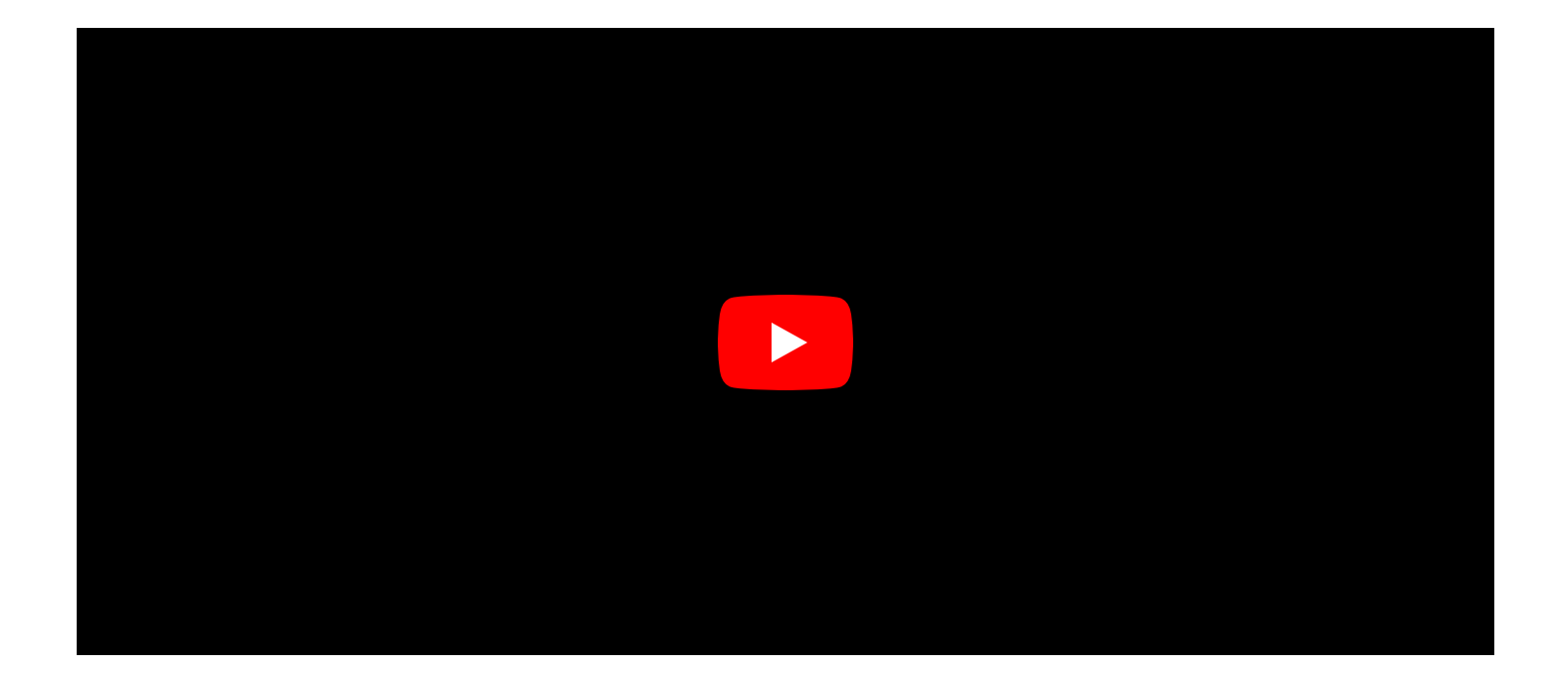

## **Target Audience**

Anyone wanting to commence their learning or to further consolidate their fundamental knowledge and competence with regard to Greenhouse Gas

## **You Will Learn**

You will learn how to:

Assess an organization's greenhouse gas (GHG) emissions over time

- Explain the concept of a base year
- Clarify the rules for recalculation of base-years
- Select a base year
- Justify the selection
- Establish a base-year recalculation policy and process
- Consider significance thresholds
- Identify structural and organizational changes
- Undertake actual base-year recalculations

# **Product Details**

Categories: Energy [Transition](http://www.ttg-inc.com/training/categories/energy-transition)

Disciplines: [Greenhouse](http://www.ttg-inc.com/training/greenhouse-gas) Gas Net Zero & [Renewables](http://www.ttg-inc.com/training/net-zero-and-renewables)

Levels: [Basic](http://www.ttg-inc.com/training/modules?level_type%5B%5D=Basic)

Product Type: Individual Skill Module

Format: On-Demand

Duration: 1 hours (approx.)

## **\$250.00**